Подписано электронной подписью: Вержицкий Данил Григорьевич Должность: Директор КГПИ ФГБОУ ВО «КемГУ» МИНИСТЕРСТВО ОБРАЗОВАНИЯ АНА УКИ-Р Федеральное государственное бюджетное образовательное учреждение высшего образования «Кемеровский государственный университет» Новокузнецкий институт (филиал) федерального государственного бюджетного образовательного учреждения высшего образования «Кемеровский государственный университет» Факультет информатики, математики и экономики Кафедра информатики и общетехнических дисциплин

Anivan) Pegeo VTBEPX JAIO» Декан ФИМЭ А.В. Фомина «13» февраля 2020 г.

## Рабочая программа дисциплины (модуля)

Б1.В.ДВ.04.02 Компьютерный дизайн Код, название дисциплины /модуля

Направление / специальность подготовки 44.03.05 Педагогическое образование (с двумя профилями подготовки) Код, название направления / специальности

> Направленность (профиль) подготовки Информатика и Физика

Программа академического бакалавриата

Квалификация выпускника бакалавр Бакалавр/магистр / специалист

Форма обучения

очная

Очная, очно-заочная, заочная

Год набора 2016

Новокузнецк 2020

## **Лист внесения изменений в РПД**

## **РПД** Б1.В.ВД.7.2 Компьютерный дизайн

#### **Сведения об утверждении:**

утвержден (а) Ученым советом факультета (протокол Ученого совета факультета № 6 от 15.02.2018 ) на 2016 год набора Одобрен (а) на заседании методической комиссии протокол методической комиссии факультета № 6 от 15.02.2018 ) Одобрен (а) на заседании обеспечивающей кафедры ТиМПИ протокол № 5 от 19.01.2018) Можаров М.С. (Ф. И.О. зав. кафедрой) / (подпись) утверждена Ученым советом факультета информатики, математики и экономики (протокол Ученого совета факультета № 9 от 14.02.2019 ) для ОПОП 2016 год набора на 2019 / 2020 учебный год по направлению подготовки 44.03.05 *Педагогическое образование (с двумя профилями подготовки)* направленность (профиль) подготовки "Математика и Информатика" Одобрена на заседании методической комиссии факультета информатики, математики и экономики протокол методической комиссии факультета № 6 от 14.02.2019 Одобрена на заседании обеспечивающей кафедры информатики и общетехнических дисциплин протокол № 6 от 17.01.2019 г. \_*Можаров М.С.* / *(Ф. И.О. зав. кафедрой) (Подпись)* утверждена Ученым советом факультета информатики, математики и экономики (протокол Ученого совета факультета № 8 от 13.02.2020) для ОПОП 2016 год набора на 2020/2021 учебный год

по направлению подготовки 44.03.05 *Педагогическое образование (с двумя профилями подготовки)*

направленность (профиль) подготовки "Математика и Информатика"

Одобрена на заседании методической комиссии факультета информатики, математики и экономики

протокол методической комиссии факультета № 6 от 06.02.2020

Одобрена на заседании обеспечивающей кафедры математики, физики и математического моделирования

протокол № 6 от 17.01.2020 г. \_*Можаров М.С.* / *(Ф. И.О. зав. кафедрой) (Подп*

# СОДЕРЖАНИЕ

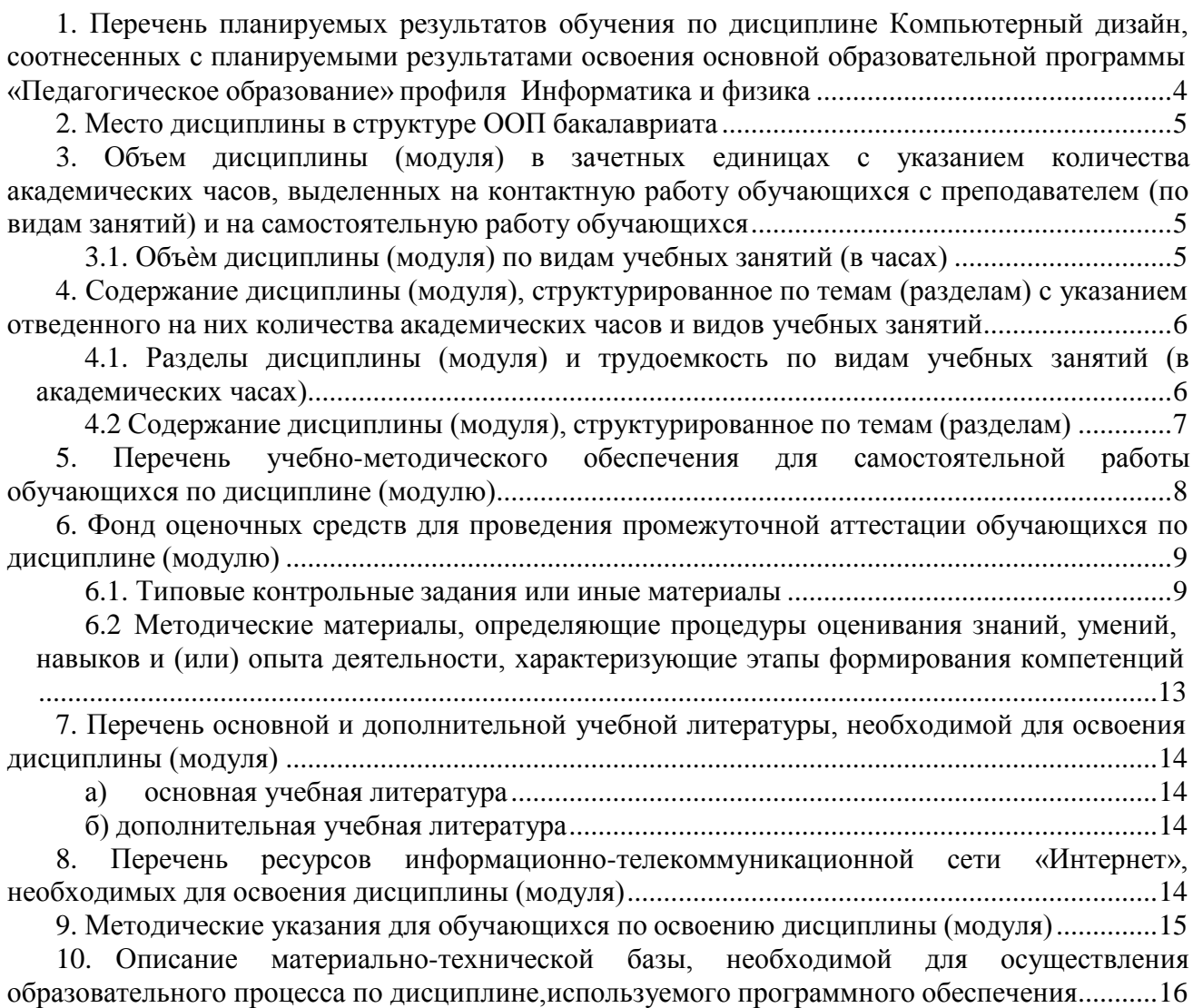

## **1. Перечень планируемых результатов обучения по дисциплине Компьютерный дизайн, соотнесенных с планируемыми результатами освоения основной образовательной программы «Педагогическое образование» профиля Информатик а и физика.**

В результате освоения ООП бакалавриата обучающийся должен овладеть следующими результатами обучения по дисциплине (модулю):

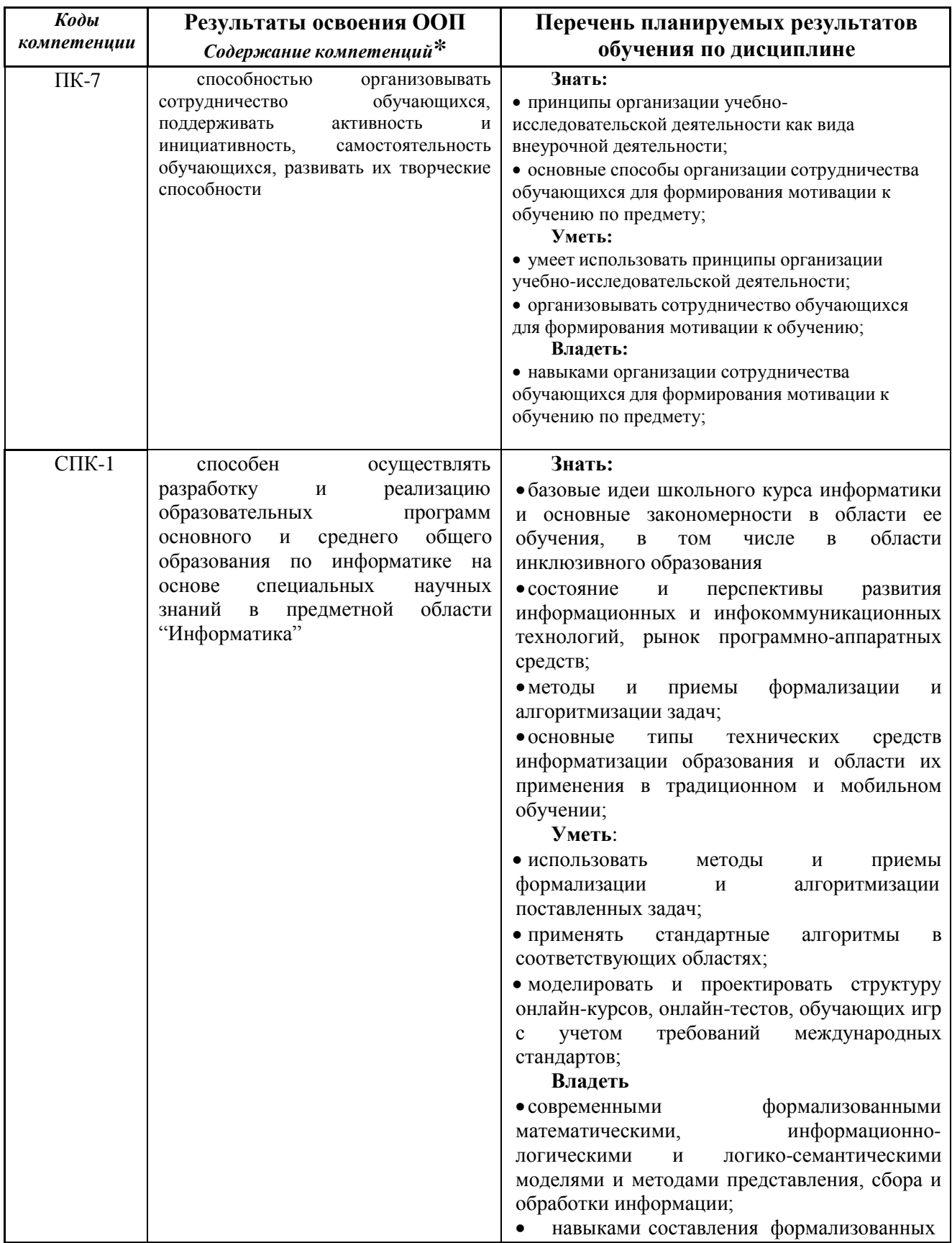

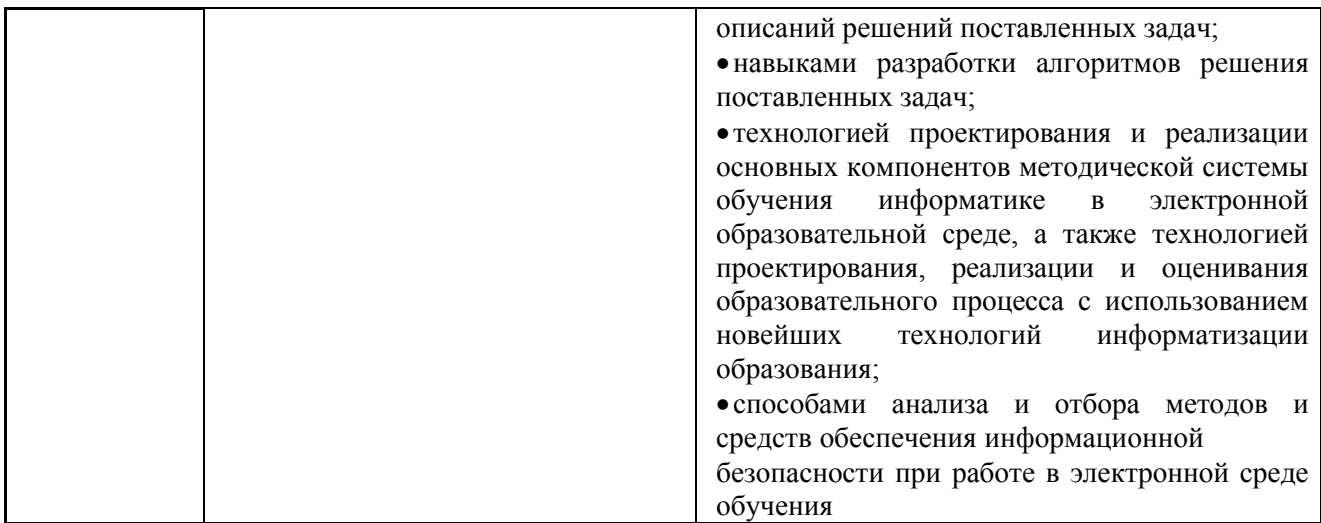

### **2. Место дисциплины в структуре ООП бакалавриата**

<span id="page-4-0"></span>Дисциплина Компьютерный дизайн относится к вариативной части дисциплин по выбору профессионального цикла ООП бакалавриата

Требования к входным знаниям и умениям: необходимо пройти обучение по дисциплинам «Теоретические основы информатики», «Программное обеспечение (Новые информационные технологии)».

Освоение данной дисциплины является необходимой основой для последующего изучения дисциплин вариативной части профессионального цикла, прохождения педагогической практики.

Дисциплина (модуль) изучается на 4 курсе в 8 семестре.

#### <span id="page-4-1"></span>**3. Объем дисциплины (модуля) в зачетных единицах с указанием количества академических часов, выделенных на контактную работу обучающихся с преподавателем (по видам занятий) и на самостоятельную работу обучающихся**

Общая трудоемкость (объем) дисциплины (модуля) составляет 4 зачетных единицы (з.е.), 144 академических часа.

<span id="page-4-2"></span>

|                                                    | Всего часов  |                |  |
|----------------------------------------------------|--------------|----------------|--|
|                                                    | очной<br>ДЛЯ | заочной<br>ДЛЯ |  |
| Объем дисциплины                                   | формы        | /очно-заочной  |  |
|                                                    | обучения     | формы          |  |
|                                                    |              | обучения       |  |
| Общая трудоемкость дисциплины                      | 144          |                |  |
| Контактная работа обучающихся с преподавателем (по |              |                |  |
| видам учебных занятий) (всего)                     |              |                |  |
| Аудиторная работа (всего**):                       | 56           |                |  |
| в т. числе:                                        |              |                |  |
| Лекции                                             | 22           |                |  |
| Семинары, практические занятия                     |              |                |  |
| Практикумы                                         |              |                |  |
| Лабораторные работы                                | 34           |                |  |
| В том числе в активной и интерактивной формах      | 12           |                |  |
| Внеаудиторная работа (всего**):                    |              |                |  |
| В том числе, индивидуальная работа обучающихся с   |              |                |  |
| преподавателем:                                    |              |                |  |
| Курсовое проектирование                            |              |                |  |
| Групповая, индивидуальная консультация и иные виды |              |                |  |

*3.1. Объѐм дисциплины (модуля) по видам учебных занятий (в часах)*

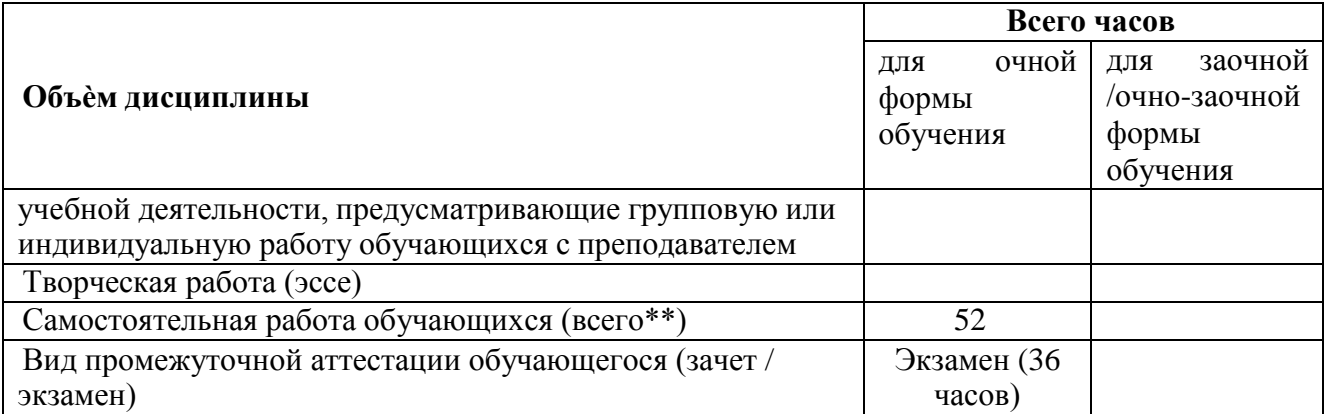

<span id="page-5-0"></span>**4. Содержание дисциплины (модуля), структурированное по темам (разделам) с указанием отведенного на них количества академических часов и видов учебных занятий**

<span id="page-5-1"></span>*4.1. Разделы дисциплины (модуля) и трудоемкость по видам учебных занятий (в академических часах)*

|                  |                          | Общая         | Виды учебных занятий, включая |                        |               |               |
|------------------|--------------------------|---------------|-------------------------------|------------------------|---------------|---------------|
|                  |                          | трудоѐ        |                               | самостоятельную работу |               |               |
|                  |                          | мкость        | обучающихся и трудоемкость (в |                        |               |               |
|                  |                          | $($ uacax $)$ |                               | часах)                 | Формы         |               |
| N <sub>2</sub>   | Раздел                   |               | аудиторные                    |                        | самостоятельн | текущего      |
| $\Pi/\Pi$        | дисциплины               |               | учебные занятия               |                        | ая работа     | контроля      |
|                  |                          |               |                               |                        | обучающихся   | успеваемости  |
|                  |                          |               |                               |                        |               |               |
|                  |                          | всего         | лекции                        | семинары,              |               |               |
|                  |                          |               |                               | практическ             |               |               |
|                  |                          |               |                               | ие занятия             |               |               |
| 1.               | Введение<br><sub>B</sub> | 14            | $\overline{2}$                | $\overline{4}$         | 8             | Контрольные   |
|                  | компьютерный дизайн      |               |                               |                        |               | вопросы,      |
|                  |                          |               |                               |                        |               | тестирование  |
|                  |                          |               |                               |                        |               |               |
| 2.               | Аппаратное               | 14            | $\overline{2}$                | $\overline{4}$         | 8             | Контрольные   |
|                  | обеспечение              |               |                               |                        |               | вопросы,      |
|                  | компьютерного            |               |                               |                        |               | тестирование, |
|                  | дизайна                  |               |                               |                        |               | работа        |
| 3.               | Представление            | 16            | $\overline{4}$                | $\overline{4}$         | 8             | Контрольные   |
|                  | графических              |               |                               |                        |               | вопросы,      |
|                  |                          |               |                               |                        |               | тестирование  |
|                  | данных                   |               |                               |                        |               |               |
| $\overline{4}$ . | Векторная графика        | 16            | $\overline{4}$                | 6                      | 6             | Контрольные   |
|                  |                          |               |                               |                        |               | вопросы,      |
|                  |                          |               |                               |                        |               | тестирование, |
|                  |                          |               |                               |                        |               | лабораторная  |
|                  |                          |               |                               |                        |               | работа        |
| 5.               | Растровая графика        | 18            | $\overline{4}$                | 6                      | 8             | Контрольные   |
|                  |                          |               |                               |                        |               | вопросы,      |
|                  |                          |               |                               |                        |               | тестирование, |
|                  |                          |               |                               |                        |               | лабораторная  |
|                  |                          |               |                               |                        |               | работа        |
|                  |                          |               | $\overline{4}$                | 6                      | 8             |               |
| 6.               | Фракталы                 | 18            |                               |                        |               | Контрольные   |
|                  |                          |               |                               |                        |               | вопросы,      |

*для очной формы обучения*

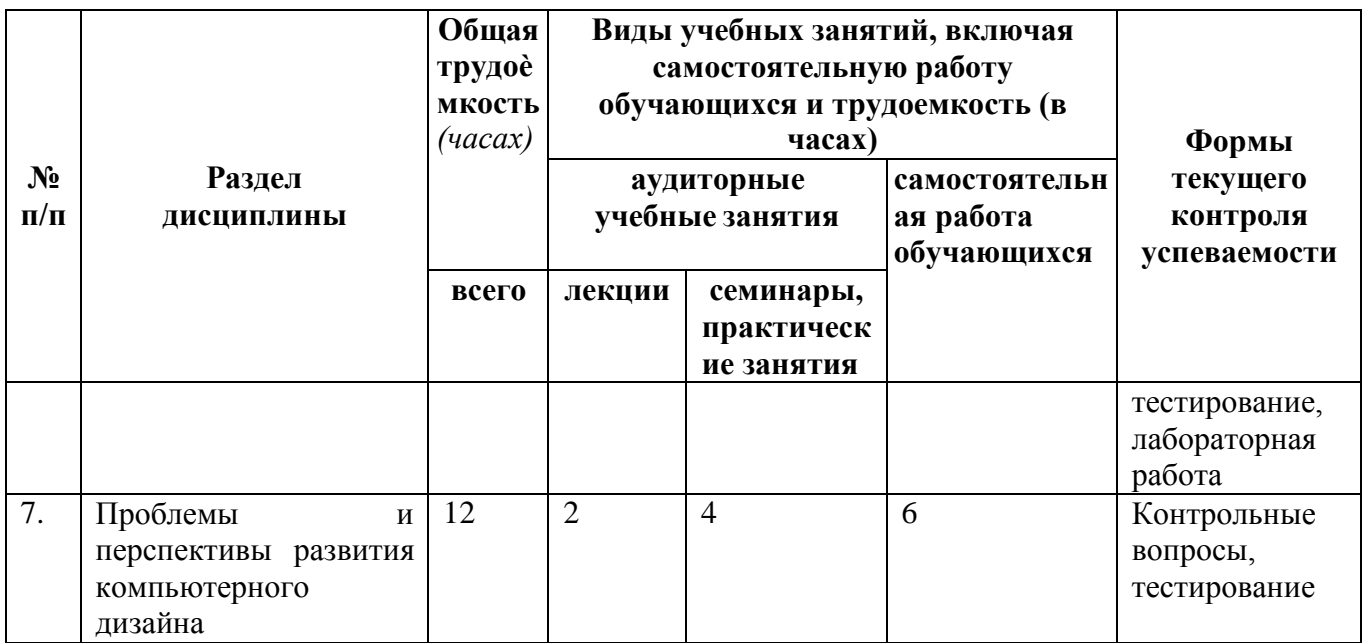

<span id="page-6-0"></span>*4.2 Содержание дисциплины (модуля), структурированное по темам (разделам)*

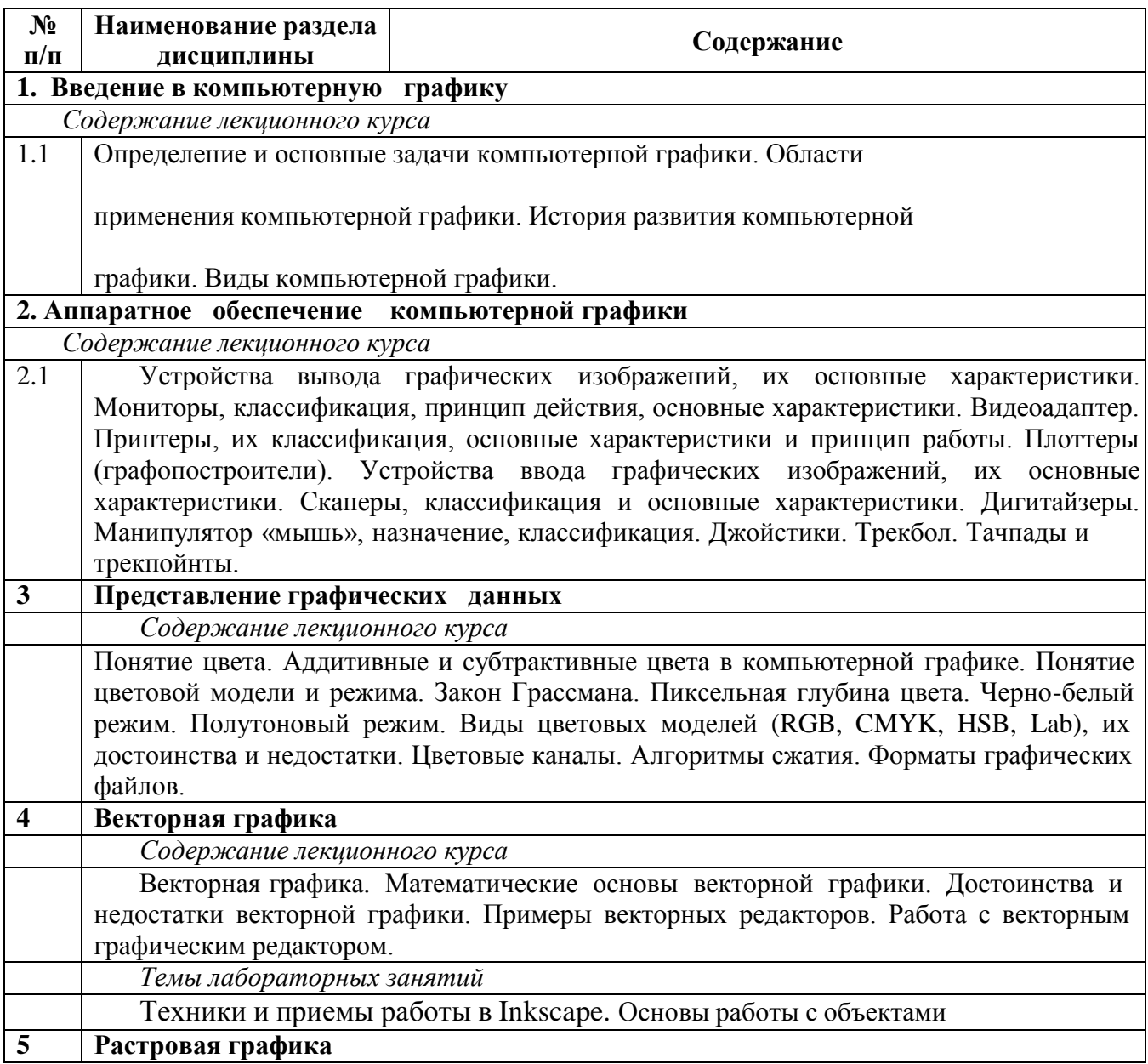

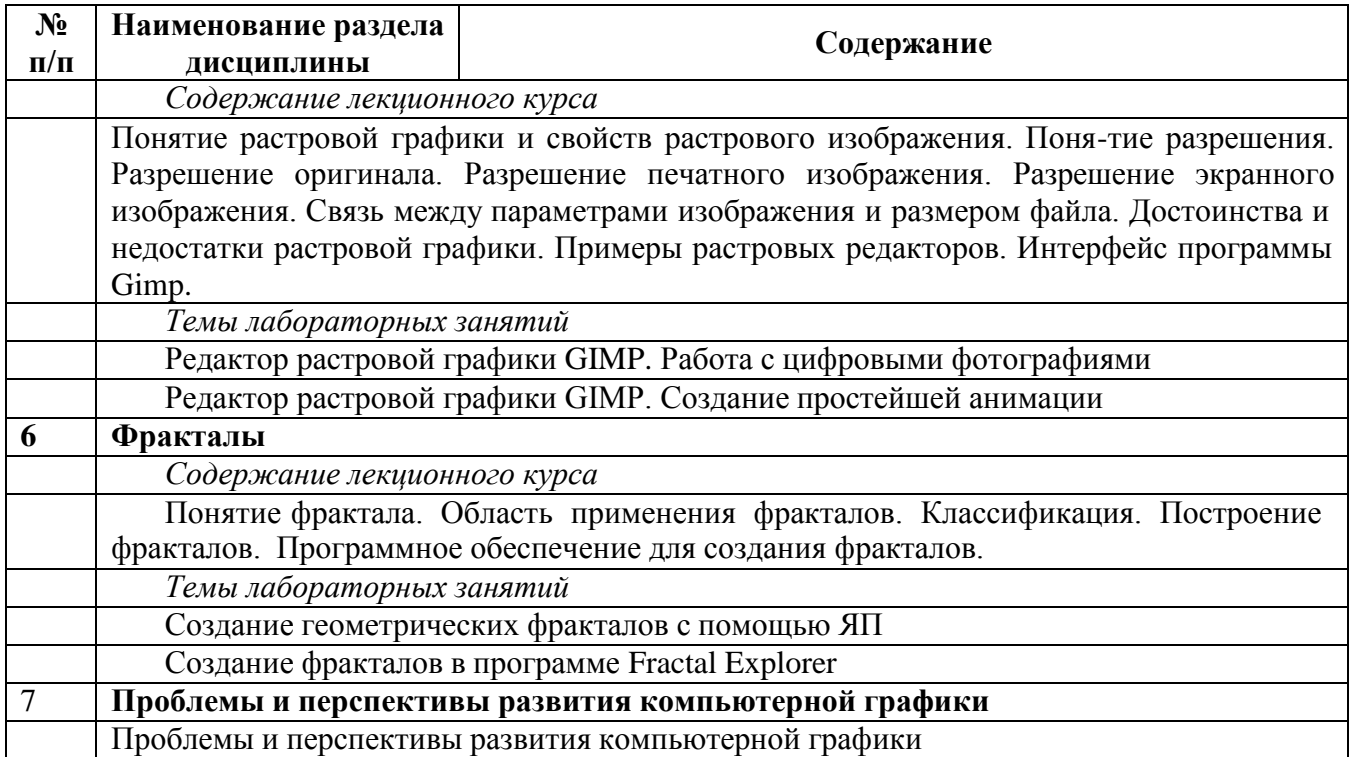

## <span id="page-7-0"></span>**5. Перечень учебно-методического обеспечения для самостоятельной работы обучающихся по дисциплине (модулю)**

- 1. Определение компьютерной графики и область ее применения.
- 2. История развития компьютерной графики.
- 3. Аппаратное обеспечение компьютерной графики.
- 4. Разрешение: виды разрешений. Отличия.
- 5. Виды мониторы.
- 6. Видеоадаптеры.
- 7. Принтеры различных типов.
- 8. Сканеры различных типов.
- 9. Манипулятор «мышь» и джойстик.
- 10. Трекбол, тачпад и трекпойнт.
- 11. Дигитайзеры.
- 12. Понятия растровой и векторной графики.
- 13. Цвет и его характеристики.
- 14. Цветовые модели.
- 15. Типы изображений.
- 16. Закон Грассмана (законы аддитивного смешивания цветов).
- 17. Цветовая модель RGB.
- 18. Цветовая модель CMYK.
- 19. Цветовая модель HSB.
- Цветовая модель Lab
- 21. Режимы: черно-белый и полутоновый.
- 22. Цветовые каналы.
- 23. Метод сжатия LZW.
- 24. Метод сжатия RLE.
- 25. Метод Хаффмана.
- 26. Метод сжатия CCITT.
- 27. Форматы растровых файлов.
- 28. Форматы векторных файлов.
- 29. Основные понятия векторной графики.
- 30. Математические основы векторной графики.
- 31. Достоинства и недостатки векторной графики. Примеры векторных

редакторов.

- 32. Основные понятия растровой графики.
- 33. Достоинства и недостатки растровой графики. Примеры растровых

редакторов.

#### <span id="page-8-1"></span><span id="page-8-0"></span>**6. Фонд оценочных средств для проведения промежуточной аттестации обучающихся по дисциплине (модулю)**

*6.1. Типовые контрольные задания или иные материалы*

6.2.1. Экзамен

*Теоретическая часть*

## *1)* **1. Для вывода графической информации в персональном компьютере**

- **используется:**
- a) мышь;
- b) клавиатура;
- c) сканер;

d) экран дисплея.

**2. Устройство не имеет признака, по которому подобраны все остальные устройства из приведенного ниже списка:**

- a) сканер;
- b) плоттер;
- c) графический дисплей;
- d) принтер.

#### **3. Точечный элемент экрана дисплея называется:**

- a) точкой;
- b) зерном люминофора;
- c) пикселом;
- d) растром.

## **4. Сетку из горизонтальных и вертикальных столбцов, которую на экране образуют**

## **пиксели, называют:**

- a) видеопамятью;
- b) видеоадаптером;
- c) растром;
- d) дисплейным процессором.

## **5. Графика с представлением изображения в виде совокупностей точек называется:**

- a) фрактальной;
- b) растровой;
- c) векторной;
- d) прямолинейной.

### **6. Пиксель на экране цветного дисплея представляет собой:**

- a) совокупность трех зерен люминофора ;
- b) зерно люминофора;
- c) электронный луч;
- d) совокупность 16 зерен люминофора.

## **7. Видеоадаптер - это:**

- a) устройство, управляющее работой графического дисплея;
- b) программа, распределяющая ресурсы видеопамяти;

c) электронное, энергозависимое устройство для хранения информации о графическом изображении;

d) дисплейный процессор.

## **8. Для хранения 256-цветного изображения на один пиксель требуется:**

- a) 2 байта;
- b) 4 бита;
- c) 256 битов;
- d) 1 байт .

#### **9. В процессе преобразования растрового графического файла количество цветов уменьшилось с 65 536 до 256. Объем файла уменьшится в:**

- a) 4 раза;
- b) 2 раза ;
- c) 8 раз;
- d) 16 раз.

## **10. Применение векторной графики по сравнению с растровой:**

a) не меняет способы кодирования изображения;

b) увеличивает объем памяти, необходимой для хранения изображения;

c) не влияет на объем памяти, необходимой для хранения изображения, и на трудоемкость редактирования изображения;

d) сокращает объем памяти, необходимой для хранения изображения, и облегчает редактирование последнего .

*Практическая часть*

Нарисовать блок-схему алгоритма, убрав заливку.

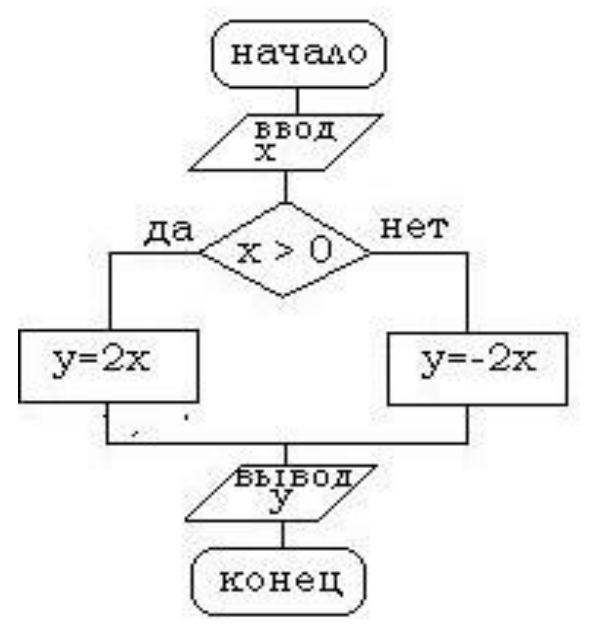

*2)* критерии оценивания компетенций (результатов)

Результаты оцениваются по доле правильных ответов на поставленные теоретические вопросы и правильность выполнения практического задания. Весьма важным является временной фактор. Степень усвоения должна быть такой, что на одно задание в рамках каждого теста должно уходить не более 1-2 минут. Иначе говоря, если перед студентом новый тест, с 10-ю вопросами, то решить их надо примерно за 10-15 минут. Именно в этом случае можно утверждать, что обучаемый усваивает материал.

*3)* описание шкалы оценивания

Если студент правильно отвечает на все вопросы, он получает 1 балл, если на половину – 0,5 баллов и т.д. Правильность выполнения практического задания оценивается по трехбальной шкале: полностью правильно (2 балла), выполнено с недочетом (1 балл), выполнено полностью неверно (0 баллов).

Итоговая оценка получается складыванием оценок за теоретическую и практическую части.

6.2.2 Наименование оценочного средства\* (*в соответствии с таблицей 6.1*)

*1) типовые задания (вопросы) - образец*

Структура лабораторной работы представлена следующим образом:

- выполнение тестового задания (может быть предложено как в начале, так и в конце занятия) или устный опрос по теме данного лабораторного занятия;

- выполнение лабораторной работы (индивидуальное, в микрогруппах).

Таким образом, на лабораторной работе занятии студент гарантированно получает оценку за тест/опрос и за выполнение лабораторной работы.

**Вопрос №1:** Элементарным объектом, используемым в растровом графическом редакторе, является:

Выберите один из вариантов ответа:

- точка экрана (пиксель);
- прямоугольник;
- $\bullet$  круг;
- палитра цветов;

**Вопрос №2**: Деформация изображения при изменении размера рисунка - один из недостатков:

Выберите один из вариантов ответа:

векторной графики;

растровой графики

**Вопрос №3**: Графика с представлением изображения в виде совокупностей точек называется:

Выберите один из вариантов ответа:

- фрактальной;
- растровой;
- векторной;
- прямолинейной.

**Вопрос №4**: Пиксель на экране монитора представляет собой:

Выберите один из вариантов ответа:

- минимальный участок изображения, которому независимым образом можно задать цвет;
- двоичный код графической информации;
- электронный луч;
- совокупность 16 зерен люминофора.

**Вопрос №5**: Одной из основных функций графического редактора является:

Выберите один из вариантов ответа:

- ввод изображений;
- хранение кода изображения;
- создание изображений;
- просмотр и вывод содержимого видеопамяти.

#### **Лабораторная работа. Редактор растровой графики Gimp**

#### *Работа с инструментами рисования.*

#### **Создать открытку.**

1. Создать новое изображение формата А4.

2. Используя инструмент Заливка, залить фон.

3. Для инструмента Текст ввести текст поздравления. Установить цвет, размер и тип шрифта, чтобы поздравление выглядело эффектно.

4. Вызвать диалоговое окно Слои (меню Диалоги – Слои) и переименовать слой с текстом в Текст.

5. Создать новый слой Картинка (меню Слой – Создать слой), и создать на нем с помощью инструментов Кисть, Аэрограф, Штамп, Заливка и др. инструментов рисование праздничное изображение. При этом необходимо менять цвет рисования, размер и форму инструментов.

6. Сохраните изображение в файле с именем Открытка.xcf

7. Сохраните изображение в файле с именем Открытка.jpeg.

### *Работа с инструментами выделения и преобразования. Фильтры* **Создание фото коллажа**

1. Создать новое изображение формата А4.

2. Из папки Изображение добавить 1 фотографию как слой (меню Файл – Открыть как слои).

3. Используя инструмент преобразования Масштаб, измените размер добавленного изображения так, чтобы он занимал примерно  $\frac{1}{4}$  часть холста (в левом верхнем углу).

4. Из папки Изображение последовательно добавить еще 3 фотографии как слои и расположите их в оставшихся углах.

5. Используя инструмент преобразования Масштаб, аналогично измените размер добавленных изображений.

6. С помощью инструмента Эллиптическое выделение выделите центральную часть первого изображения. Выполните команду Инвертировать изображение (из меню Выделение). 7.Примените фильтр, например, Имитация.

8. Выполните пункты 6 и 7 для оставшихся изображений. Поэкспериментируйте с фильтрами (Искажение, Свет и тень, Декор и др.).

9. Залейте фон.

10. Сохраните изображение в файле с именем Коллаж.хcf и Коллаж. Jpeg

#### **Создание кисти**

Сбросьте цвета переднего плана и фона в черный/белый. Создайте новое изображение (Файл - > Новый...) размером 64Х64 пт. С помощью дополнительных параметров установите: тип изображения градации серого и тип заливки фон.

Увеличьте масштаб изображения.

Создайте изображение, которое будет использоваться как кисть, например, лист, цветок или корабль.

Сохраните изображение с расширением ".gbr" в том каталоге, в котором хранятся кисти редактора ~/.gimp-1.2/brushes/ (найдите каталог через поиск и отобразите его , т.к. Он скрыт).

Кисть готова. Но она не появится в диалоге "Выбор кисти" автоматически. Нажмите кнопку "Обновить" и она станет доступной.

*2) критерии оценивания компетенций (результатов)*

Результаты *тестов* оцениваются по доле правильных ответов на вопросы и задания. Выполнение практической части лабораторной работы оценивается следующим образом: оценивается объем и правильность выполнения работы.

*3) описание шкалы оценивания.*

Оценка за промежуточные тесты выставляется в соответствии с количеством правильных ответов. Если студент набрал: - менее 55% - тестирование не пройдено; - от 55 до 70% - оценка «зачет» (3); - от 70 до 90% - оценка «хорошо» (4); - от 90% - оценка «отлично» (5).

Лабораторная работа выполнена в полном объеме -1 балл, выполнена частично – 0,5 балла, не выполнена – 0 баллов.

#### *6.2 Методические материалы, определяющие процедуры оценивания знаний, умений, навыков и (или) опыта деятельности, характеризующие этапы формирования компетенций*

В конце изучения всех тем подводятся итоги работы студентов на практических занятиях путем суммирования всех заработанных баллов.

Максимальное количество баллов, которое может заработать студент за семестр, равно 110 *баллов.*

Это предполагает следующие виды заданий:

1) тестовые задания на семинарских занятиях – 10 заданий по 10 баллов – максимальное количество баллов = 100;

2) практическая часть лабораторной работы – 10 баллов за каждую работу, максимальное количество баллов = 10.

Поскольку студент выполняет различные виды работ, получает за них не только максимальное, но и минимальное количество баллов, то получаемый результат (сумма) целиком зависит от его активности в течение семестра. Выполняющий все задания студент значительно облегчает себе сдачу экзаменационного теста, поскольку набирает большое количество баллов предыдущими видами работ.

Балльно-рейтинговая оценка результатов учебной работы обучающихся по видам (БРС)

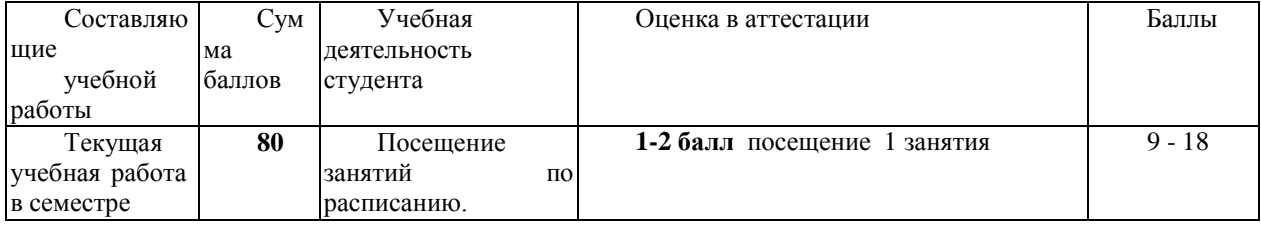

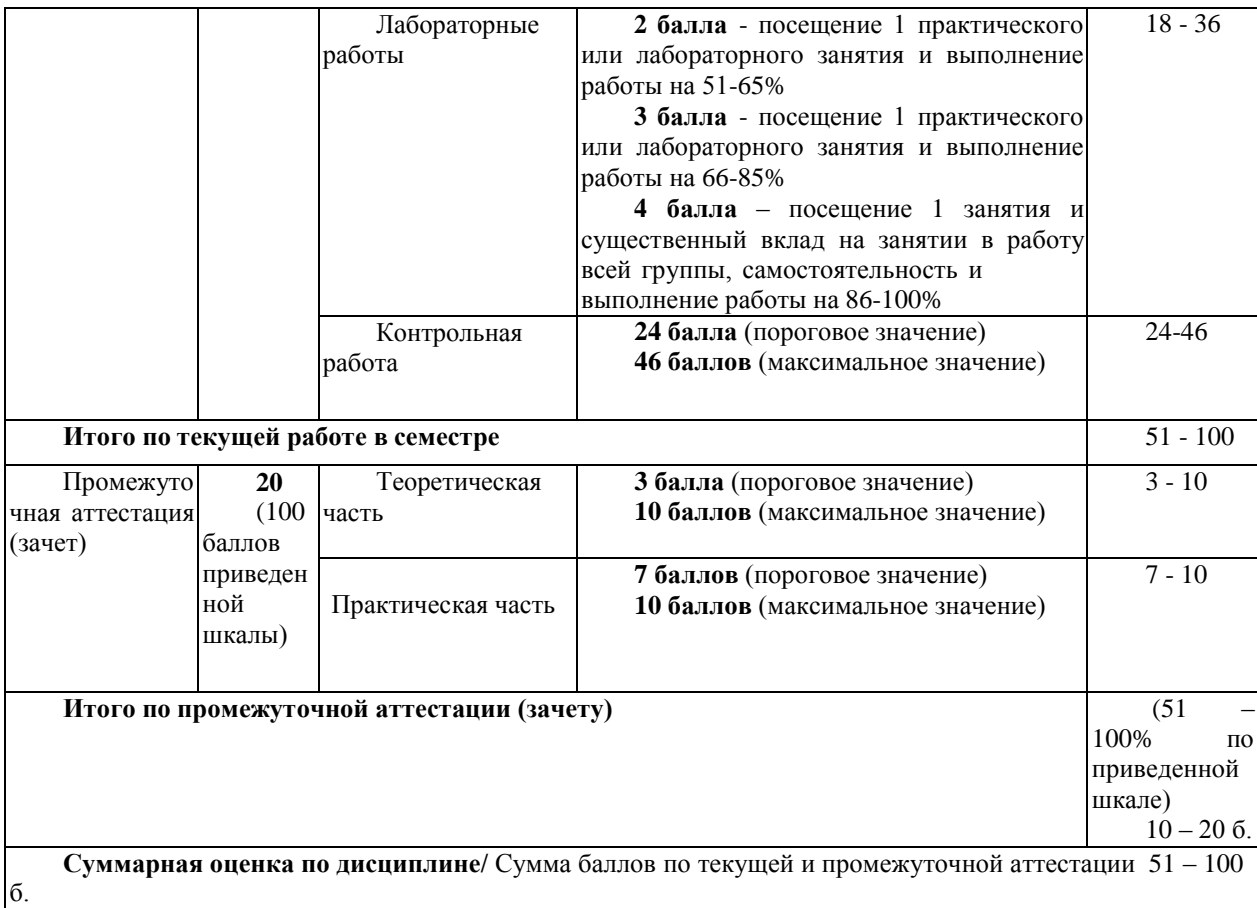

#### <span id="page-13-0"></span>**7. Перечень основной и дополнительной учебной литературы, необходимой для освоения дисциплины (модуля)**

#### *а) основная учебная литература:*

<span id="page-13-1"></span>1.Боресков, А. В. Компьютерная графика [Электронный ресурс] : учебник и практикум для прикладного бакалавриата / А. В. Боресков, Е. В. Шикин. – Электрон. текстовые дан. – Москва : Юрайт, 2016. – 219 с. – Режим доступа: http://www.biblioonline.ru/thematic/?32&id=urait.content.4B1B1827-EB9A-4FF5- 8AF11CA9159ED4CC&type=c\_pub

2.Конакова, И. П. Инженерная и компьютерная графика [Электронный ресурс] : учебное пособие / И. П. Конакова, И. И. Пирогова ; Министерство образования и науки РФ, Уральский федеральный университет им. первого Президента России Б. Н. Ельцина. - Электрон. текстовые дан. – Екатеринбург : Издательство Уральского университета, 2014. - 91 с. - Режим доступа: <http://biblioclub.ru/index.php?page=book&id=275737>

#### *б) дополнительная учебная литература:*

<span id="page-13-2"></span>1.Шпаков, П. С. Основы компьютерной графики [Электронный ресурс] : учеб. пособие / П. С. Шпаков, Ю. Л. Юнаков, М. В. Шпакова. – Электрон. текстовые дан. – Красноярск : Сиб. федер. ун-т, 2014. – 398 с. - Режим доступа:<http://znanium.com/catalog.php?bookinfo=507976> Перемитина, Т. О. Компьютерная графика [Электронный ресурс] : учебное пособие / Т. О.

**2.**Перемитина ; Министерство образования и науки РФ, Томский Государственный Университет Систем Управления и Радиоэлектроники (ТУСУР). - Электрон. текстовые дан. – Томск : Эль Контент, 2012. - 144 с. : ил.,табл., схем. – Режим доступа: [http://biblioclub.ru/index.php?page=book&id=208688](http://biblioclub.ru/index.php?page=book&id=2086888)**8.**

### **8. Перечень ресурсов информационно-телекоммуникационной сети «Интернет», необходимых для освоения дисциплины (модуля)**

1Национальный открытый университет Интуит. –режим доступа <http://www.intuit.ru/>

- 2. Федеральный портал «Российское образование» <u>[http://www.edu.ru](http://www.edu.ru/)</u>
- 3. Электронная библиотека <u><http://biblioclub.ru/></u>
- 4. Электронная библиотека<u> [http://znanium.com](http://znanium.com/)</u>

## **9. Методические указания для обучающихся по освоению дисциплины (модуля)**

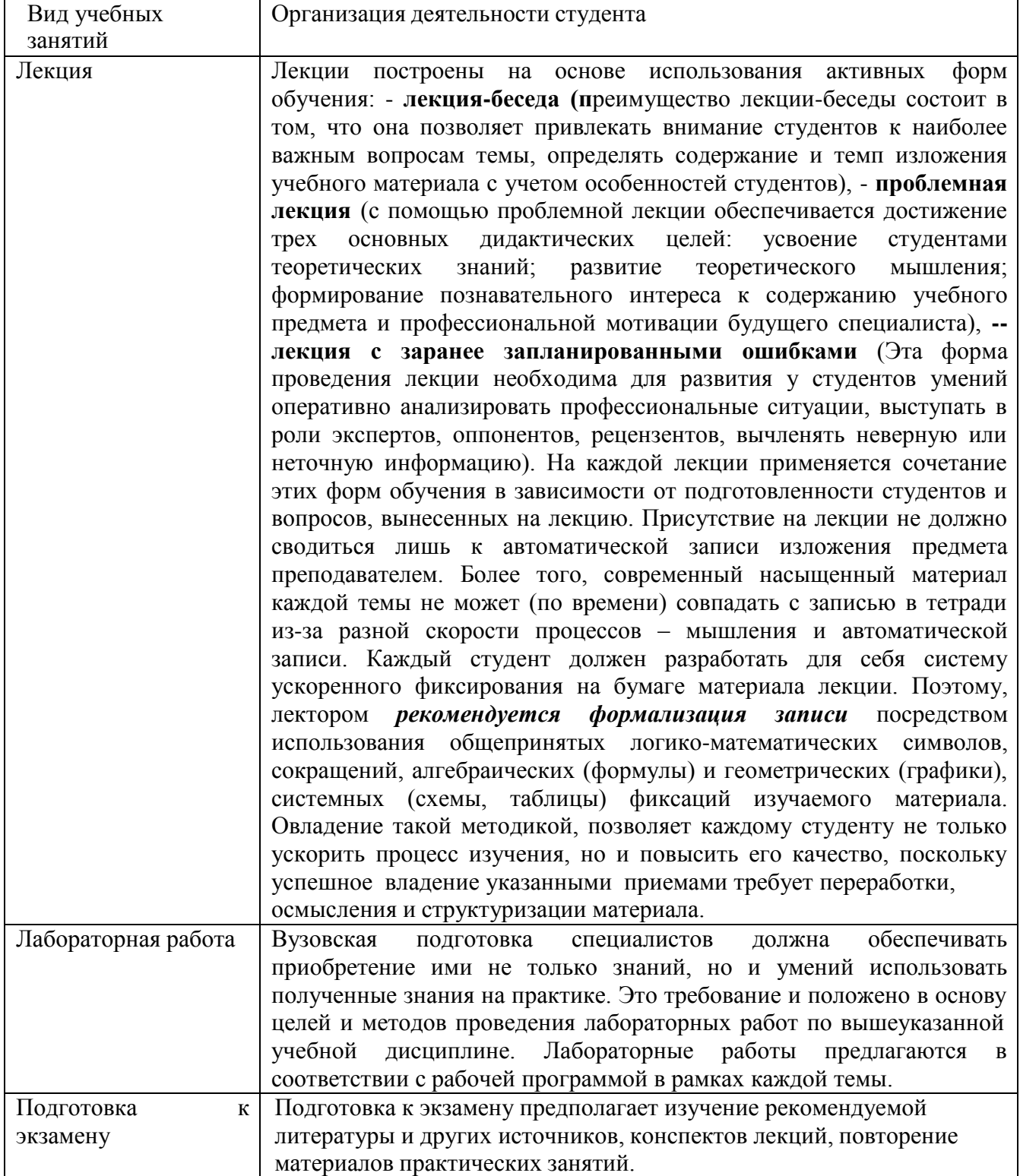

## **10. ОПИСАНИЕ МАТЕРИАЛЬНО-ТЕХНИЧЕСКОЙ БАЗЫ, НЕОБХОДИМОЙ ДЛЯ ОСУЩЕСТВЛЕНИЯ ОБРАЗОВАТЕЛЬНОГО ПРОЦЕССА ПО ДИСЦИПЛИНЕ, ИСПОЛЬЗУЕМОГО ПРОГРАММНОГО ОБЕСПЕЧЕНИЯ**

#### **Материально-техническая база**

Учебные занятия по дисциплине проводятся в учебных аудиториях НФИ КемГУ:

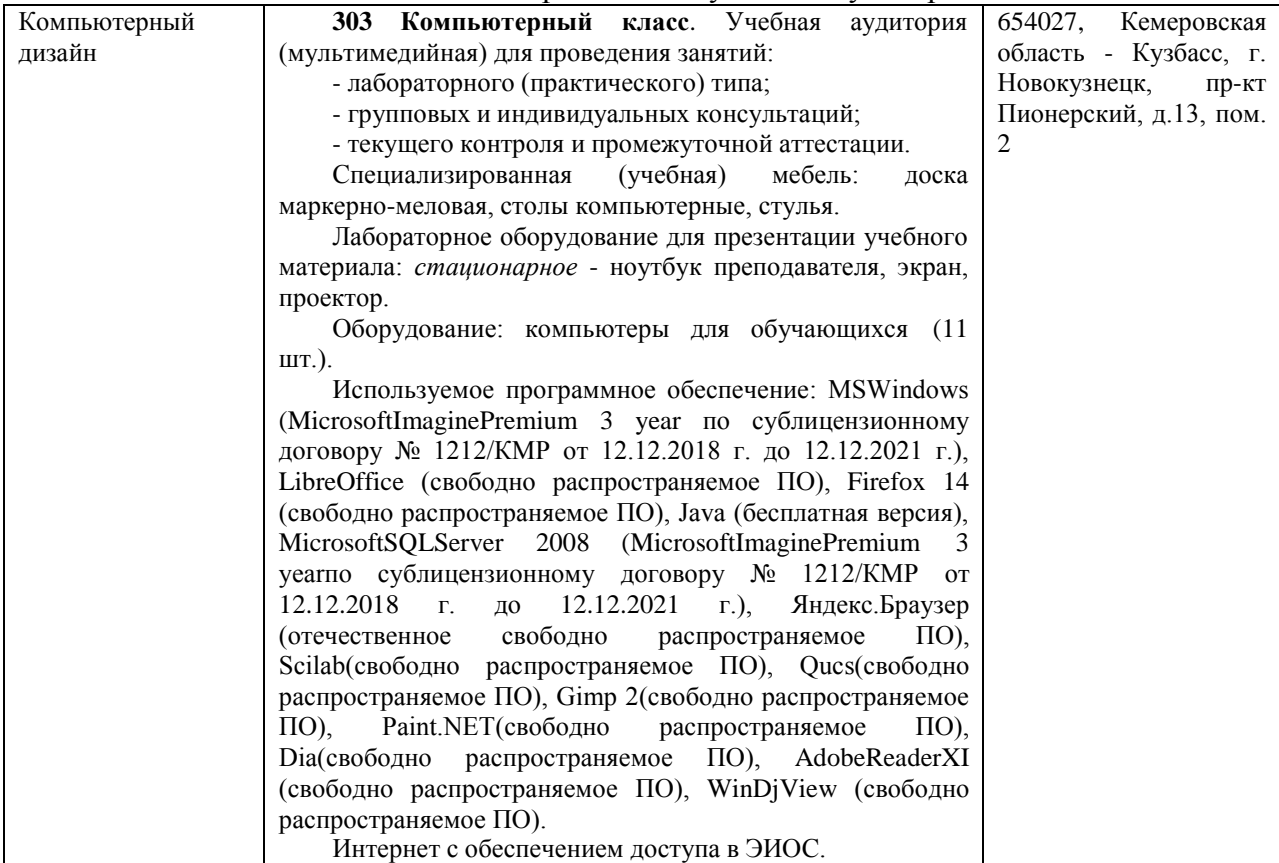

Составитель (и): Дробахина А.Н., доцент

(*фамилия, инициалы и должность преподавателя (ей)*)

*Макет рабочей программы дисциплины (модуля) одобрен научно-методическим советом (протокол № 8 от 09.04.2014 г.)*